# **基于** GPS G IS **的精细农业信息处理系统研究**

何 勇, 方 慧, 冯 雷  $($   $)$ **example 2** and the state of the state of the state of the state of the M apO bjects G IS GPS , the contract of the contract of the contract of the three states  $\alpha$  , the contract of the three states  $\alpha$  $\blacksquare$ : **G IS**; GPS;

**中图分类号**: S127 **文献标识码**: A **文章编号**: 100226819 (2002) 0120145205

 $(s$ patial variability) (tem po ral variability)  $[1, 2]$ ,  $\overline{a}$  $\left(\begin{array}{c}\right.\end{array}$  $\,$  $\,$ ,  $\,$  $\overline{\phantom{a}}$  $\overline{\phantom{a}}$ GPS G IS ,  $\theta$  $\overline{\phantom{a}}$ 业过程中, 究竟在哪个位置喷了除草剂, 喷了多少,  $G S, G S$ GPS and the set of the set of the set of the set of the set of the set of the set of the set of the set of the set of the set of the set of the set of the set of the set of the set of the set of the set of the set of the s  $\mathcal{G} = \mathcal{G} \setminus \mathcal{G}$  and  $\mathcal{G} \setminus \mathcal{G}$  is  $\mathcal{G} \setminus \mathcal{G}$  is  $\mathcal{G} \setminus \mathcal{G}$ 

 $\,$ ,  $\,$ ,  $\,$ ,  $\,$ ,  $\,$ ,  $\,$ ,  $\,$ ,  $\,$ ,  $\,$ ,  $\,$ ,  $\,$ ,  $\,$ ,  $\,$ ,  $\,$ ,  $\,$ ,  $\,$ ,  $\,$ ,  $\,$ ,  $\,$ ,  $\,$ ,  $\,$ ,  $\,$ ,  $\,$ ,  $\,$ ,  $\,$ ,  $\,$ ,  $\,$ ,  $\,$ ,  $\,$ ,  $\,$ ,  $\,$ ,  $\,$ ,  $\,$ ,  $\,$ ,  $\,$ ,  $\,$ ,  $\,$ ,  $\mathcal{O}$  $GIS$ ,

 $GIS$ ,  $\qquad \qquad$ , GPS G IS

### $1$  G IS

 $: 2001208213$  $(39770432);$  $(301270)$ 作者简介: 何 勇, 教授, 博士生导师, 副院长、系主任, 杭州市凯  $268$ ,  $310029$ Em ail: yhe@zju. edu. cn G IS OLE (O bject L ink and  $Em \, bed \, img$ ),  $DDE$ W indow s OL E V isual  $C++$ 

*© 1995-2005 Tsinghua Tongfang Optical Disc Co., Ltd. All rights reserved.*

 $\overline{\phantom{a}}$  $GIS$  ,  $GPS$   $GIS$ 

 $GIS$  , , G IS Report A rc ON FO M ap  $\bold{Info},$ ( M ap Info M apBasic, A rcview A venue ) the contract of  $\alpha$  , and  $\alpha$  , and  $\alpha$ , where  $\alpha$  $\,$ 

 $\,$ ,  $\,$ ,  $\,$ ,  $\,$ ,  $\,$ ,  $\,$ ,  $\,$ ,  $\,$ ,  $\,$ ,  $\,$ ,  $\,$ ,  $\,$ ,  $\,$ ,  $\,$ ,  $\,$ ,  $\,$ ,  $\,$ ,  $\,$ ,  $\,$ ,  $\,$ ,  $\,$ ,  $\,$ ,  $\,$ ,  $\,$ ,  $\,$ ,  $\,$ ,  $\,$ ,  $\,$ ,  $\,$ ,  $\,$ ,  $\,$ ,  $\,$ ,  $\,$ ,  $\,$ ,  $\,$ ,  $\,$ ,  $\,$ ,  $\overline{\phantom{a}}$ ,  $\overline{\phantom{a}}$ V isual  $C^+$  + PB V isual B asic D elPhi ) G IS (A rcV iew M ap info

) G IS  $\,$ ,  $GIS$  $\lambda$  $\mathcal{A}$ 

 $\mathbf{G} \times \mathbf{G}$  $\begin{bmatrix} 3 & 5 \end{bmatrix}$ **1 1 DDE OLE Automation** 

(OL E  $\qquad$  ) DD E (D ynm ic D ata Exchange— ) and  $\lambda$ 

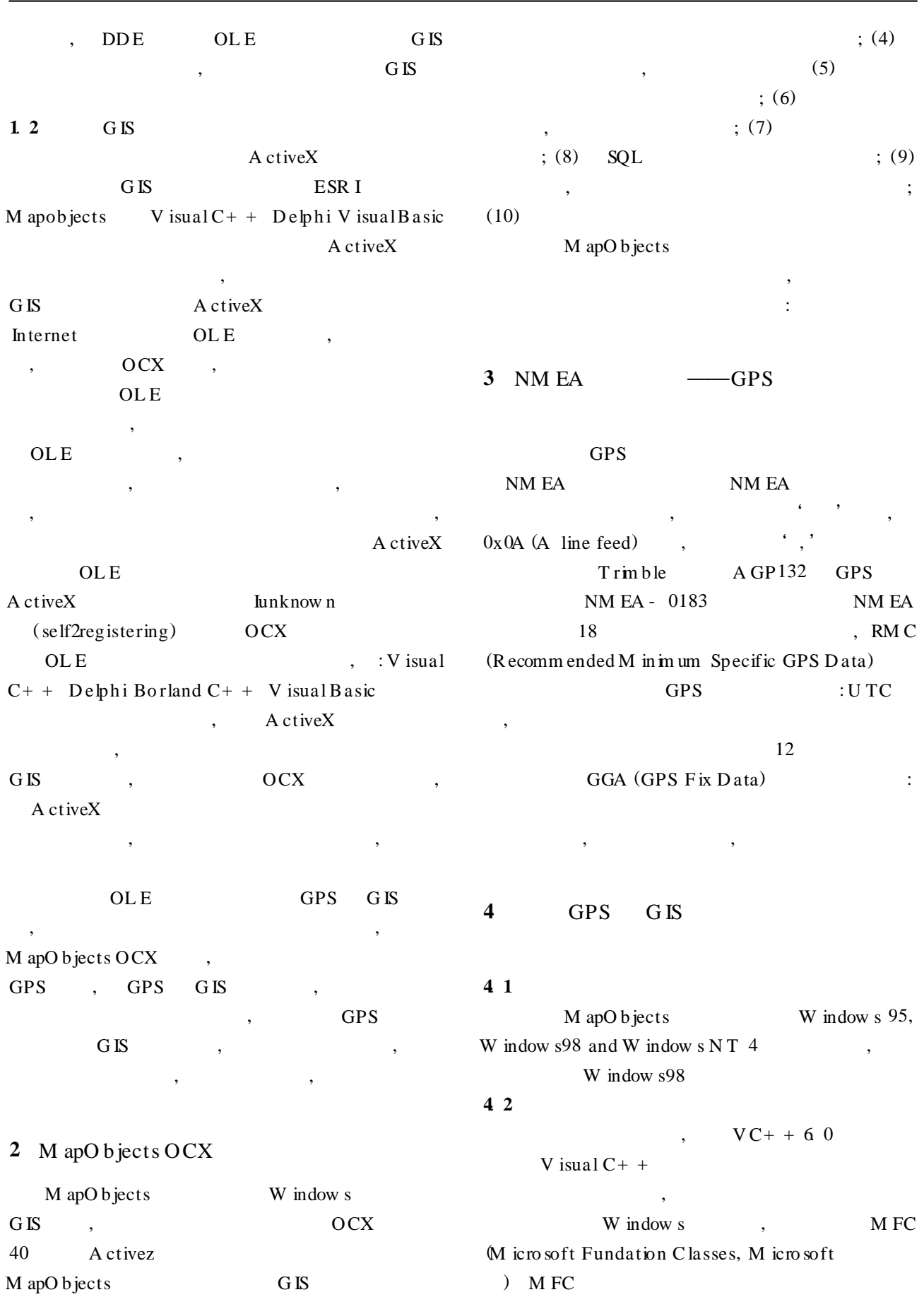

 $\theta$ 

 $\frac{1}{\sqrt{2\pi}}$  $\mathcal{R}$ 

*© 1995-2005 Tsinghua Tongfang Optical Disc Co., Ltd. All rights reserved.*

: (1)  $(2)$ 

 $(3)$   $\qquad \qquad$  :  $\overline{\phantom{a}}$   $u = v$  $\mathcal{A}$ ,  $\,$  $\,$ ,  $\,$  $,$  GPS  $[3]$ , and  $[3]$  $\overline{\phantom{a}}$  $\overline{\phantom{a}}$ 

 $\mathcal{F}$ M FC W indow s , which can consider the constant of  $\mathcal{A}$ , **4**. **3 具体实现中一些问题的讨论**  $\overline{\phantom{a}}$ W GS- 84  $\overline{\phantom{a}}$ 

M apO b jects 面后, 如果包括所有的类, 则在应用程序中加入 48 M apO b jects  $\,$ W GS- 84 1954 , W GS- 84 , where  $\alpha$  $,$  1954

4. 3. 1 多线程技术下M apO b jects 的使用 GPS  $\qquad \qquad ,$  $\,$ ,  $\,$ ,  $\,$ ,  $\,$ ,  $\,$ ,  $\,$ ,  $\,$ ,  $\,$ ,  $\,$ ,  $\,$ ,  $\,$ ,  $\,$ ,  $\,$ ,  $\,$ ,  $\,$ ,  $\,$ ,  $\,$ ,  $\,$ ,  $\,$ ,  $\,$ ,  $\,$ ,  $\,$ ,  $\,$ ,  $\,$ ,  $\,$ ,  $\,$ ,  $\,$ ,  $\,$ ,  $\,$ ,  $\,$ ,  $\,$ ,  $\,$ ,  $\,$ ,  $\,$ ,  $\,$ ,  $\,$ ,  $\,$ , M apO b jects , we are the contract of the contract of the contract of the contract of the contract of the contract of the contract of the contract of the contract of the contract of the contract of the contract of the contract of the M apO b jects GPS 6 W GS- 84 1954  $W$  GS-  $84$ 

4. 3. 2 GPS , CGeoEvent T rack, O nA fterT rack ingL ayerD ra2 wM ap  $1()$  $\,$ ,  $\,$ ,  $\,$ ,  $\,$ ,  $\,$ ,  $\,$ ,  $\,$ ,  $\,$ ,  $\,$ ,  $\,$ ,  $\,$ ,  $\,$ ,  $\,$ ,  $\,$ ,  $\,$ ,  $\,$ ,  $\,$ ,  $\,$ ,  $\,$ ,  $\,$ ,  $\,$ ,  $\,$ ,  $\,$ ,  $\,$ ,  $\,$ ,  $\,$ ,  $\,$ ,  $\,$ ,  $\,$ ,  $\,$ ,  $\,$ ,  $\,$ ,  $\,$ ,  $\,$ ,  $\,$ ,  $\,$ ,  $\,$ ,

 $4.33$ GPS W GS- 84 , where  $\frac{1}{2}$ 1954 M apO b jects W GS- 84 1954 (W GS- 84, CM oGeoCoo rdSys, with moGeoCS  $\_$  W GS1984"), 1954 21 , Cm oP ro jCoo rdSys , " moPro $jCS$  \_ Beijing1954GK \_  $21N$ "), m oP rojection\_GaussK ruger(education option of the contract of the contract of the contract of the contract of the contract of the contract of the contract of the contract of the contract of the contract of the contract o (geodetic  $datum$ ),

, where  $\alpha$  , and  $\beta$ M apO b jects , which is the contract of the contract of  $\mathcal{S}$  , the contract of the contract of the contract of the contract of the contract of the contract of the contract of the contract of the contract of the contract of the con W GS- $84$  $120^{\circ}$ , 40 4. 3.  $4$ 

 $\overline{\phantom{a}}$ 

存。数据的保存过程通常是: 创建一个数据连接对象 (CM oD ataConnection),  $\ddot{\hspace{1.5cm}}$  $(CM oT ab leDesc)$ , 段个数, 每个字段的字段名, 字段类型等); 创建数据 (CM oGeoD ataset, ) and  $\mathcal{S}_{\mathcal{S}}$  , and  $\mathcal{S}_{\mathcal{S}}$  , and  $\mathcal{S}_{\mathcal{S}}$  $\mathcal{R}$ 指向刚才创建的层的记录集, 最后, 向这个记录集中  $(A ddNew)$   $(U pdate)$ ,

4. 3. 5 GPS , , GPS  $\,$ ,  $\,$ ,  $\,$ ,  $\,$ ,  $\,$ ,  $\,$ ,  $\,$ ,  $\,$ ,  $\,$ ,  $\,$ ,  $\,$ ,  $\,$ ,  $\,$ ,  $\,$ ,  $\,$ ,  $\,$ ,  $\,$ ,  $\,$ ,  $\,$ ,  $\,$ ,  $\,$ ,  $\,$ ,  $\,$ ,  $\,$ ,  $\,$ ,  $\,$ ,  $\,$ ,  $\,$ ,  $\,$ ,  $\,$ ,  $\,$ ,  $\,$ ,  $\,$ ,  $\,$ ,  $\,$ ,  $\,$ ,  $\,$ , 据直接写到硬盘, 这样, 即使突然断电, 对已接收的

 $\,$ 

*© 1995-2005 Tsinghua Tongfang Optical Disc Co., Ltd. All rights reserved.*

 $4.36$ 

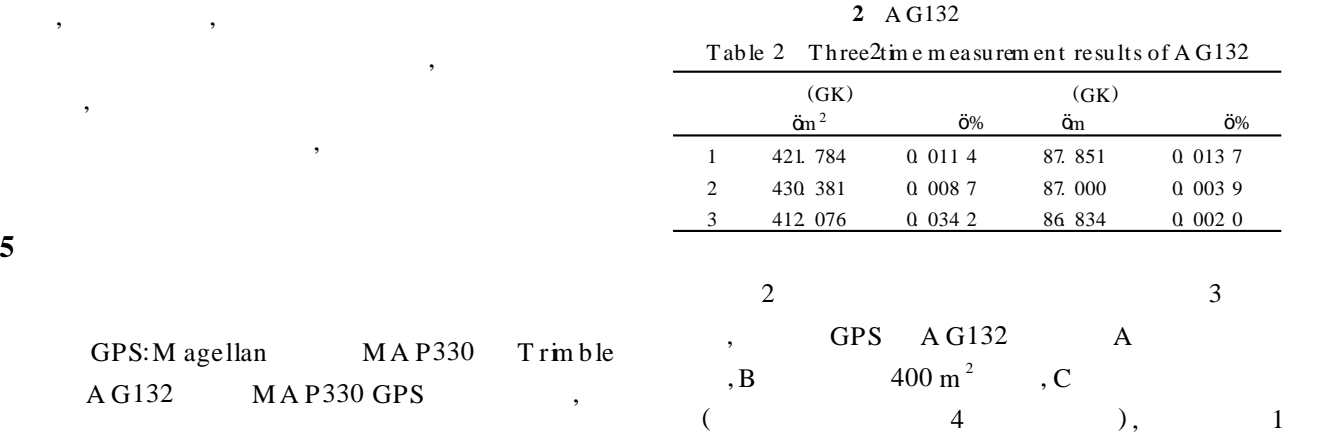

3 所示。

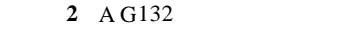

**5 实际测试与分析**

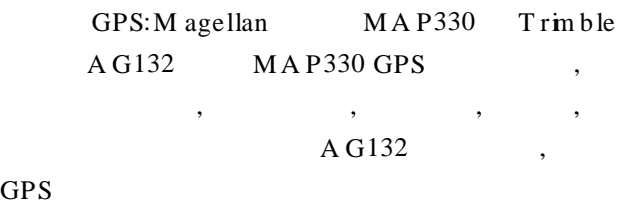

 $\mathcal{A}$ 

 $\,$  $MAP330$   $A GP132$ GPS  $3630 \, 537 \, \text{m}^2 \, (54.9 \, \text{m} \times 66.13 \, \text{m})$ ,

 $242.06 \,\mathrm{m}$ , 1

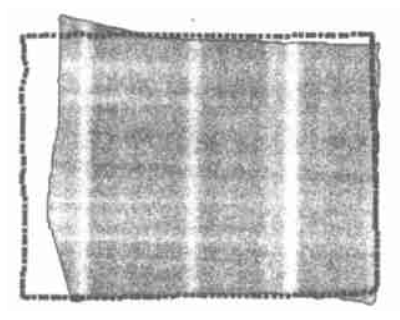

 $1$  GPS Fig. 1 The automatically produced result by using A G132 and M A P330 M A P330

 $A G132$ ,

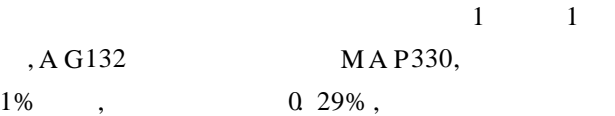

#### **1** A G132 M A P330

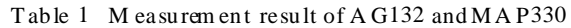

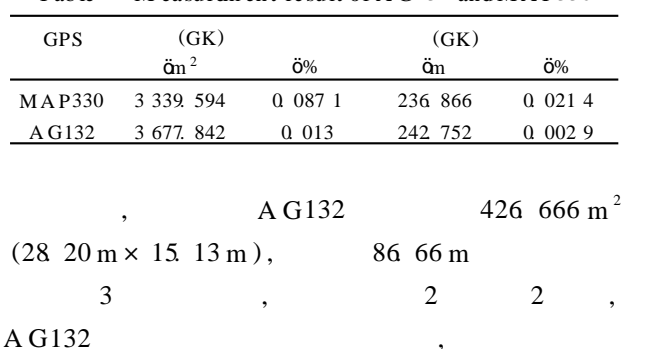

**3 三块地块的测量结果** T able 3 A utom atically m easurem ent results of th ree fields

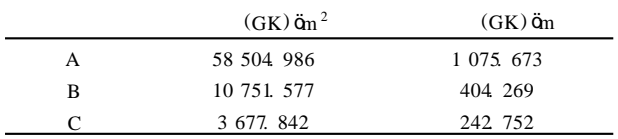

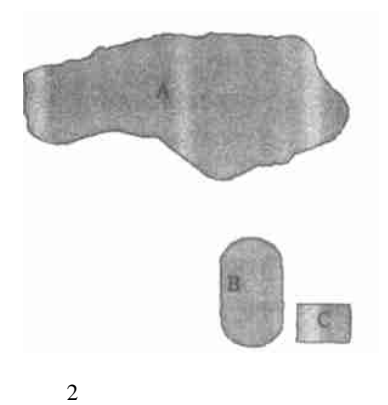

Fig. 2 The autom atically produced result by using A G132 to m easure th ree fields

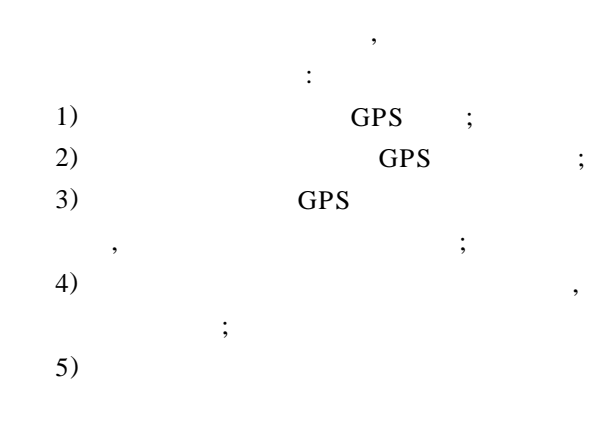

 $\overline{\phantom{a}}$  $\overline{\phantom{a}}$ 

**5 结论与展望**

*© 1995-2005 Tsinghua Tongfang Optical Disc Co., Ltd. All rights reserved.*

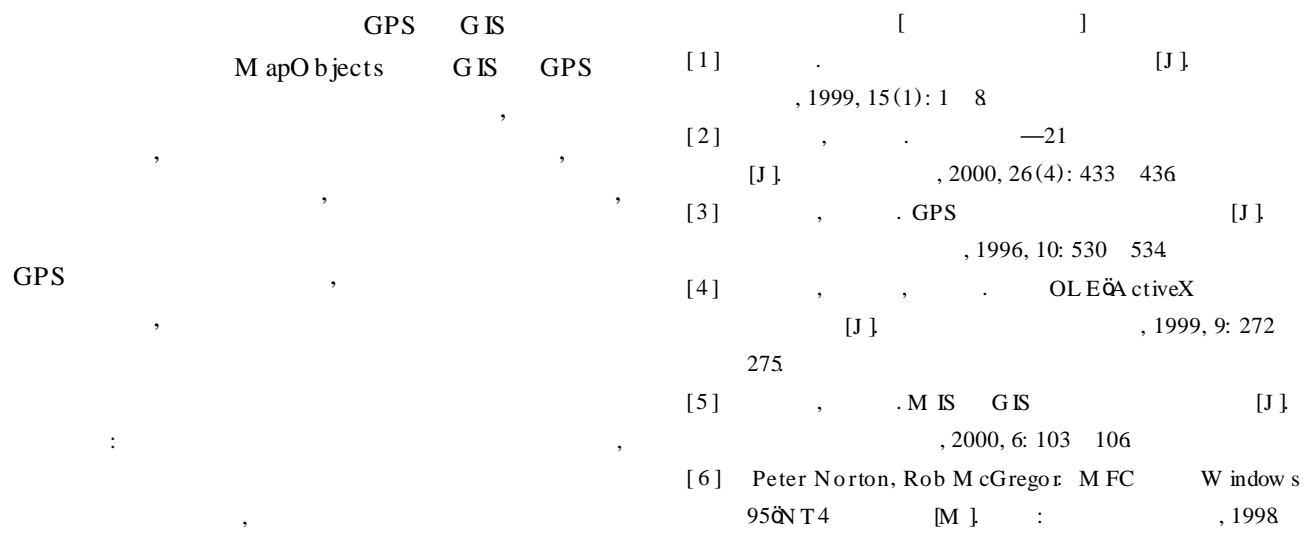

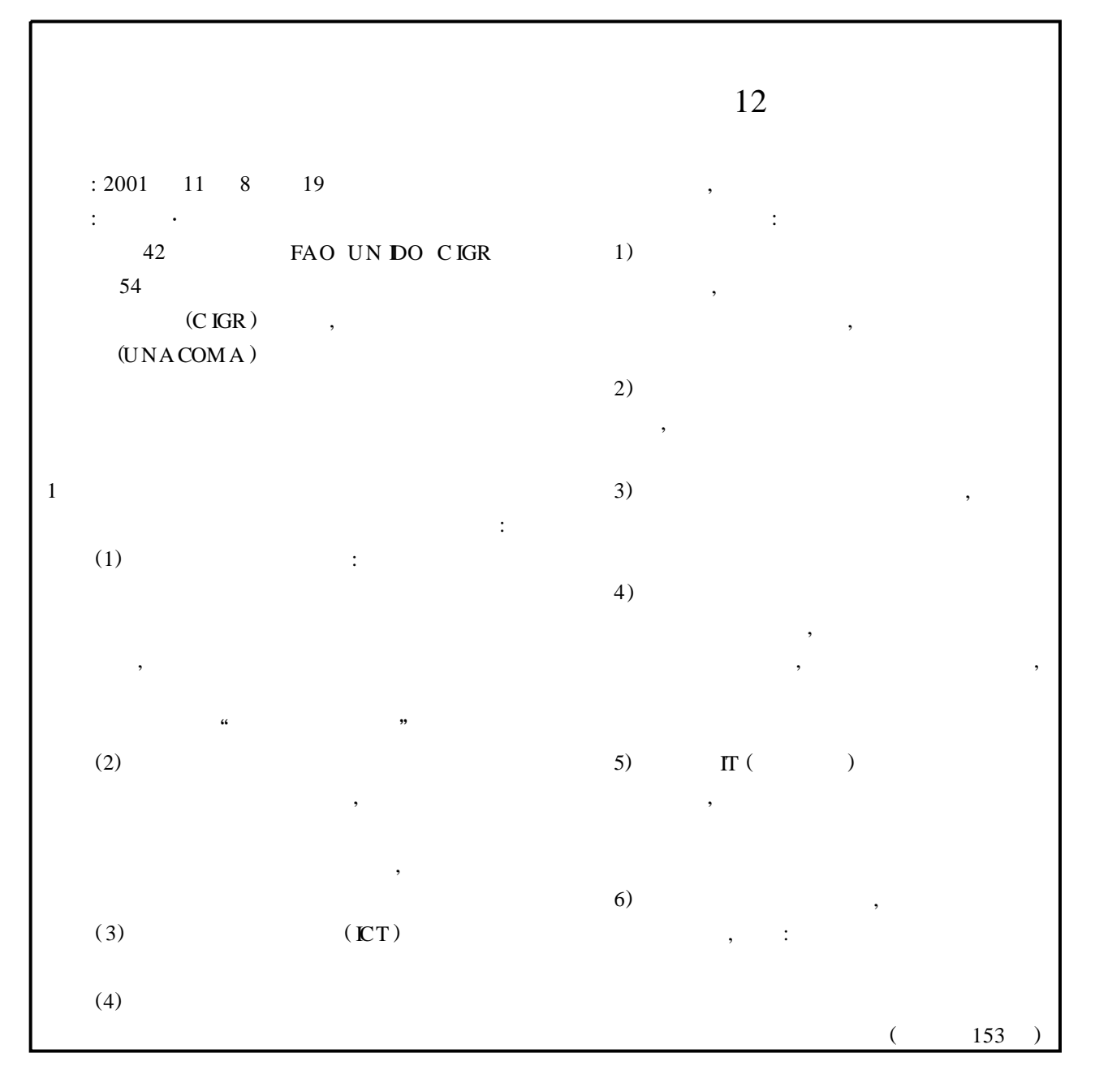

*© 1995-2005 Tsinghua Tongfang Optical Disc Co., Ltd. All rights reserved.*

Ding Lijun, Wu Zhenhui, Cai Chuanghai (Department of Biology and Chemistry, Hanshan Normal Institute, Chaozhou, Guangdong 521041, China)

Abstract: The extraction of the flavonoid from Pagodatree flow er with water system and alcohollaw ater backwatering system was studied W ith water extracting method, the effect of temperature, pH value, and different technology was studied With alcohol extracting method, through the orthogonal experiment, the optimum technical condition is obtained The results showed that the optimum technology of extracting flavonoid from the Pagodatree flowers is  $B2C3A2$ , namely, 2 times volume 40% alcohol2 water, 3 extracting times (2 höeach time), and the content of flavonoid is 13 04%.

Key words pagodatree flowers; optimum technical conditions for extraction; backwatering; orthogonal experiment; flavonoid

## $\cdot$  Agricultural Electron ics and Information Technology.

**Information Processing System for Precision Agriculture Based on GPS and GIS** ... (145) He Yong, Fang Hui, Feng Lei (College of Agricultural Engineering and Food Science, Zhejiang University, H angzhou 310029, China)

Abstract To acquire spatial information quickly and analyze it properly, an information processing system which uses M apO bjects to integrate GPS with GIS is researched This information processing system has the function of visualizing and analyzing spatial data, show ing and tracking moving point and calculating area of closed polygon It can integrate GPS and GIS into Expert System and Decision Support System perfectly. A new way of information processing and a new model of information processing system for the research of precision agriculture are put forward

Key words: precision agriculture; GIS; GPS; information processing system

Yu Q ingcang<sup>1</sup>, Yan Hongbin<sup>2</sup> (1 *College of A gricultural Engineering and Food Science*, Zhejiang University H angzhou 310033, China; 2 Zhejiang Pow er System Training and Education Center, H angzhou 310029, China)

Abstract A simplified method was put forward on a binary mage contour line extraction Distance between centroid and dots on contour line was calculated, and based on the maximum centroid2dot distance, a feature victor including twelve direction segments and lengths of contour line was studied in this paper, and two distance algorithms based on euclid distance were promoted The experimental results show that the correct recognition ratios on three kinds of paddy seed reach respectively 79 89%, 89 63% and 93 27%. This method can also be applied to fuzzy pattern recognition on fruits, machine parts etc. As random of object's lay direction and side were taken into account in this paper, and objects are

recognized at the same direction and on the same side, so this method can also be promoted to the optic measurements on object rotation angle and any preindicated geometrical parameters

Key words paddy seed; image; contour line; fuzzy pattern recognition

#### M easuring Area of L eaves Based on Computer V ision Technology by Reference Object

Xu Guili, Mao Hanping, Hu Yongguang (College of M achinery Engineering, Jiangsu University, Zhenjiang, Jiangsu 212013, China)

Abstract A method of measuring area of leaves by reference object based on computer vision technology The sampling box of live leaves was developed, and its data were optimized The was studied measurement process was studied The reference object was segmented from the original image by the method of threshold The data of threshold was gained by means of derivation The way of removing the noises in the image was studied Generally, the results show that this method has better feasibility, higher precision and higher efficiency.

Key words: leaf area; computer vision; method of reference object; measurement